2025/08/30 07:36 1/1 My Music

## **My Music**

The **My Music** link in the Applications folder is a shortcut that opens the **Music** folder in the file explorer. This is where the private audio files of the currently logged in user are stored.

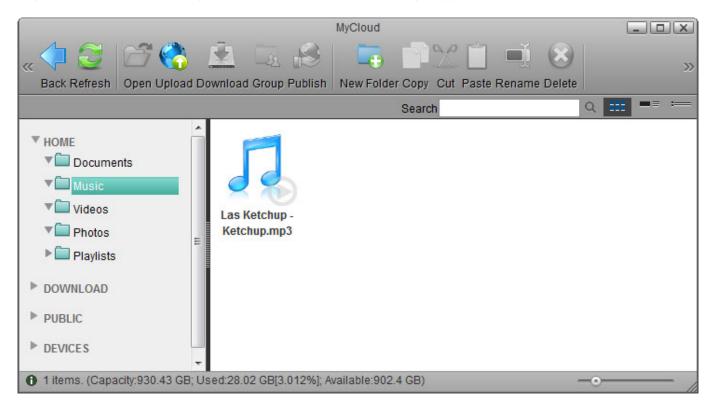

For more details about the file explorer, see Applications > My Cloud.

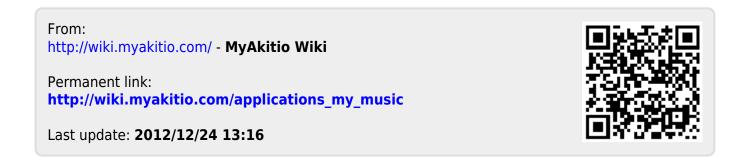